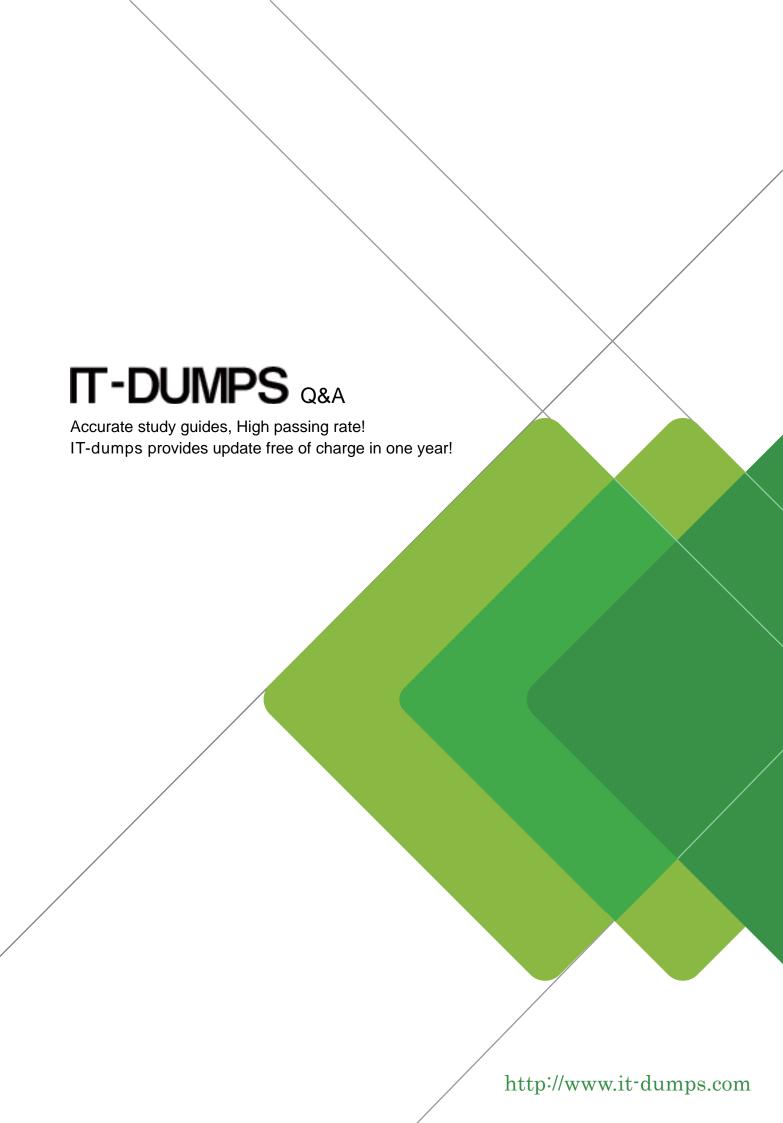

Exam : 000-R11

Title : IBM Anyplace kiosk

**Technical Professional V1** 

Version: DEMO

- 1. The IBM Anyplace Kiosk supports which of the following scanners?
- A. Line scanner
- B. Symbol 3D mini scanner
- C. Omni directional scanner
- D. Magellan 8500 Scanner Scale
- E. Any handheld scanner connected to a USB port

Answer: AC

- 2. What are the processor and bus speeds of the IBM Anyplace Kiosk?
- A. 833 MHz, 400 MHz front side bus
- B. 1.0 GHz, 533 MHz front side bus
- C. 1.3 GHz, 400 MHz front side bus
- D. 2.0 GHz, 533 MHz front side bus

Answer: C

- 3. What is the standard warranty period of the IBM Anyplace Kiosk?
- A. 1 year from date of purchase
- B. 3 years from date of purchase
- C. 5 years from date of purchase
- D. 90 days from date of purchase

Answer: A

- 4. Which of the following describes the I/O connectivity ports that are available on the IBM Anyplace Kiosk?
- A. One USB 2.0 port, headphone and microphone ports, one RS-232 port and one ethernet port.
- B. One powered USB port, headphone and microphone ports, 2 RS-232 ports and one ethernet port.
- C. Two USB 2.0 ports, headphone and microphone ports, one RS-232 port and one ethernet port.
- D. Two powered USB ports, headphone and microphone ports, one RS-232 port and one ethernet port.

Answer: C

- 5. In the event that the BIOS becomes corrupt on the IBM Anyplace Kiosk, what is the proper action needed to recover?
- A. Connect a CD-ROM drive and run the BIOS update utility.
- B. Place a service call with IBM and have a technician replace the system board.
- C. Send the system unit back to IBM so that they can replace the flash memory that contains the BIOS information.
- D. To restore the original copy, run the BIOS update utility. The system will operate normally using the backup copy of the BIOS.

Answer: D

- 6. When the IBM Anyplace Kiosk is powered on, it performs a power-on self test (POST). Which of the following is an indication of a successful power-on self test?
- A. The system will beep one time.
- B. The system will beep twice and display "POST Successful".
- C. There are no visible or audible indications of a successful POST.
- D. The system will display the prompt "OK" then boot up the operating system.

Answer: A

- 7. Which of the following peripherals is supported on the IBM Anyplace Kiosk?
- A. Internal CD-ROM drive
- B. Internal CD-RW/DVD-ROM drive
- C. External USB CD-RW/DVD-ROM drive
- D. External serial CD-RW/DVD-ROM drive

Answer: C

- 8. How can the latest version of the IBM Anyplace Kiosk BIOS be obtained?
- A. Download it from the IBM Retail Store Solutions Support Web page
- B. Submit a request to the IBM POS Knowledgebase
- C. Request it directly from IBM Service

| D. Call IBM PartnerLine (TechLine) Answer: A                                                             |
|----------------------------------------------------------------------------------------------------|
| 9. What product is recommended to use when cleaning the enclosure of the IBM Anyplace Kiosk?             |
| A. Window cleaner with ammonia                                                                           |
| B. Warm water or mild soap                                                                               |
| C. Any household cleaner not containing bleach                                                           |
| D. Water diluted chlorine solution on a soft cloth Answer: B                                             |
| 10. What is the maximum amount of memory (RAM) that can be factory installed for the IBM Anyplace Kiosk? |
| A. 512 MB                                                                                                |
| B. 1 GB                                                                                                  |
| C. 2 GB                                                                                                  |
| D. 3 GB<br>Answer: B                                                                                     |

This document was created with Win2PDF available at <a href="http://www.win2pdf.com">http://www.win2pdf.com</a>. The unregistered version of Win2PDF is for evaluation or non-commercial use only. This page will not be added after purchasing Win2PDF.